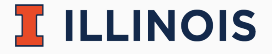

# **STAT107 Data Science Discovery**

LAB: SIMILARITY

Man Fung (Heman) Leung Fall, 2021

University of Illinois at Urbana-Champaign

### **Collaboration**

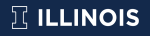

- Please work in a group of 2–4 students
	- collaboration is important in data science!
	- meet new friends and discuss :)
	- let us know if you have any questions

#### **Random fact of the day**

Under standard (physics) assumptions, James Bond would have die in the [plane jump scene](https://www.youtube.com/watch?v=UHl6yPL0800) in Goldeneye.

#### **Practical experience of the day**

Since Python is an interpreted language, it is naturally slower than compiled language. In practice, we can embed compiled language such as  $C/C++$  in Python to enhance the speed.

### **Comment: Birthday**

 $\mathbb{R}$  illinois

- Common/potential mistakes
	- did not follow instruction in 0.2
	- calculated wrong/did not calculate exact probability in Part 1/2
	- for 3.2, checking " $==$ " is wrong (in test case)
	- forgot to do 4.4/did not guess in 4.5
	- for 4.5, checking " $\leq$ =" or " $\geq$ =" are both fine
	- for probabilities, some of you coded the number of success row directly
- Running the test cases successfully do not imply full score
	- example: 2.1a
	- some puzzles' output cannot be tested
	- but failing a test case usually imply point lost

## **Today's lab: Similarity**

- [Main page](https://discovery.cs.illinois.edu/stat107-fa21/labs/similarity/)
- Retrieve the lab using git
- Complete the notebook
	- hints are available by double clicking the question cells
	- 2.2: change exclude to include in select\_dtypes
	- 2.5: code is given but remember to do reflection below
	- $\blacksquare$  2.6: trv df[numcols].fillna(df[numcols].mean(axis=0)) for numeric columns
	- 4.2: use for-loop to iterate over all columns. Inside the loop, check if the current column is numeric or string. Then compute the score based on the notebook's description
- Submit your work. Feel free to:
	- ask us questions
	- leave whenever you finish the lab

 $\mathbb{R}$  illinois

Default total number of cells: 55

- $\blacksquare$  1.1 in cell 6
- $\blacksquare$  1.2 in cell 9
- 1.3 in cell 12 (reflection)
- $\bullet$  2.1 in cell 17
- $\blacksquare$  2.2 in cell 20
- $\sqrt{23}$  in cell 23
- 2.4 in cell 25–26
- 2.5 in cell 28, 30 (reflection)
- $-26$  in cell 32–33 (reflection)
- $\blacksquare$  3.1 in cell 35
- $\blacksquare$  3.2 in cell 38
- 4.1 in cell 42 (textual)
- $\blacksquare$  4.2 in cell 44
- $\blacksquare$  4.3 in cell 46
- $\blacksquare$  5.1 in cell 48
- $\overline{5.2}$  in cell 50
- $\blacksquare$  5.3 in cell 53

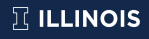